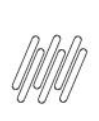

# 12346874 DLOGWMSMSP-12821 DT COMMIT IMPLÍCITO<br>DENTRO DA TRANSAÇÃO COM PE WMSFIFO OU<br>WMSFIFO2 (DLGA150)

# **Sumário**

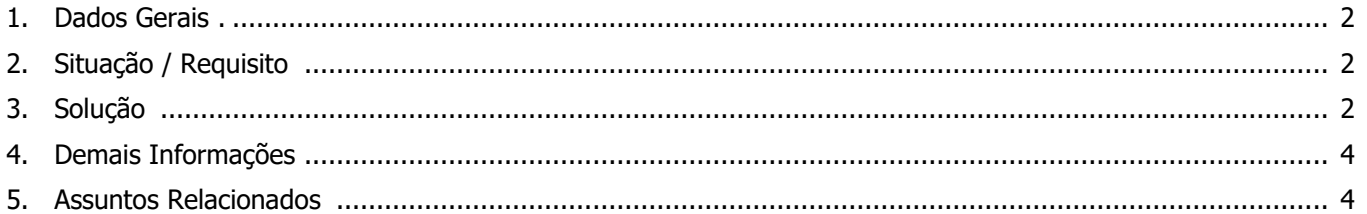

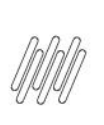

#### **12346874 DLOGWMSMSP-12821 DT COMMIT IMPLÍCITO DENTRO DA TRANSAÇÃO COM PE WMSFIFO OU WMSFIFO2 (DLGA150)**

#### **1. Dados Gerais**

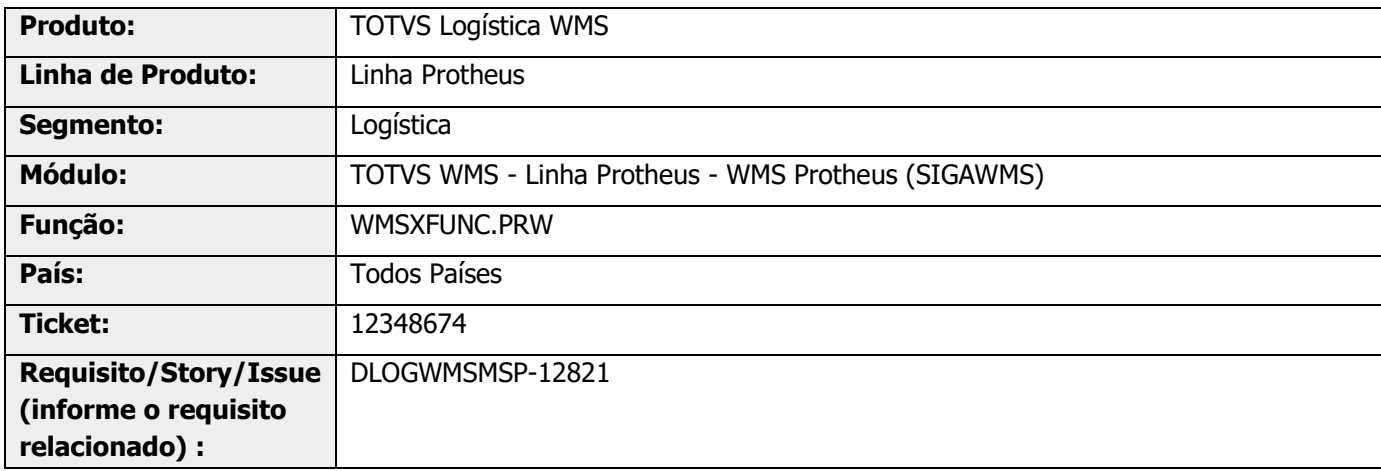

## **2. Situação / Requisito**

Com No **WMS Atual**, rotina **DLGA150 (Execução de Serviços),** caso exista os Pontos de Entrada **[WMSFIFO](https://tdn.engpro.totvs.com.br/pages/releaseview.action?pageId=630825562)** ou **[WMSFIFO2](https://tdn.totvs.com/pages/viewpage.action?pageId=630826035)** compilados, o sistema executa um DROP TABLE para uma tabela temporária ao executar um serviço.

Como esse comando é executado em uma transação e em SGDB ORACLE, ocorre o *Commit* implícito, ou seja, o rollback não é efetuado caso haja alguma inconsistência.

### **3. Solução**

Efetuada alteração na rotina para que a exclusão das tabelas temporárias seja executada após o término da transação.

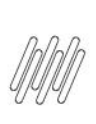

#### **12346874 DLOGWMSMSP-12821 DT COMMIT IMPLÍCITO DENTRO DA TRANSAÇÃO COM PE WMSFIFO OU WMSFIFO2 (DLGA150)**

#### **Exemplo de Utilização**

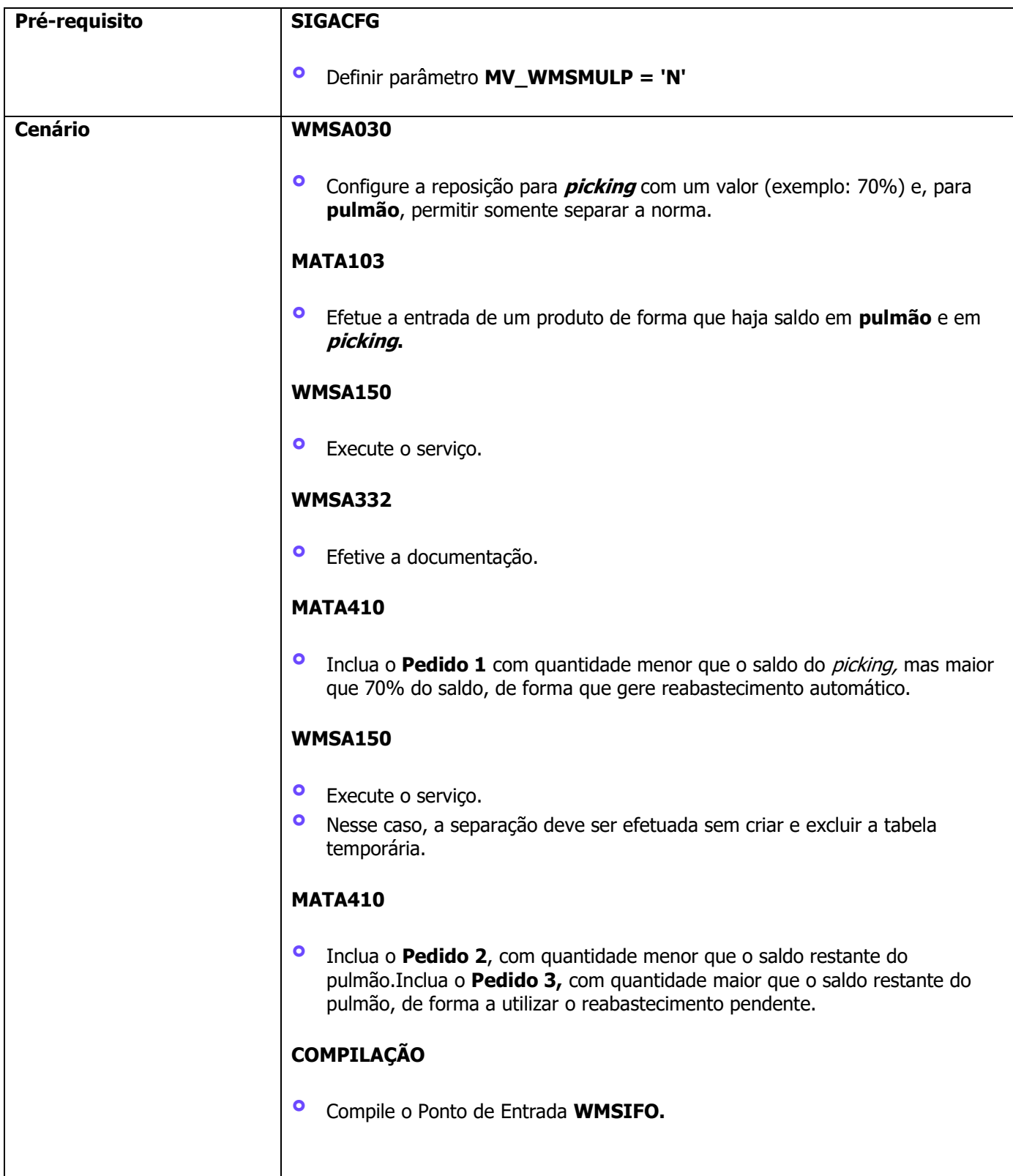

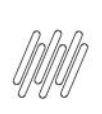

#### **12346874 DLOGWMSMSP-12821 DT COMMIT IMPLÍCITO DENTRO DA TRANSAÇÃO COM PE WMSFIFO OU WMSFIFO2 (DLGA150)**

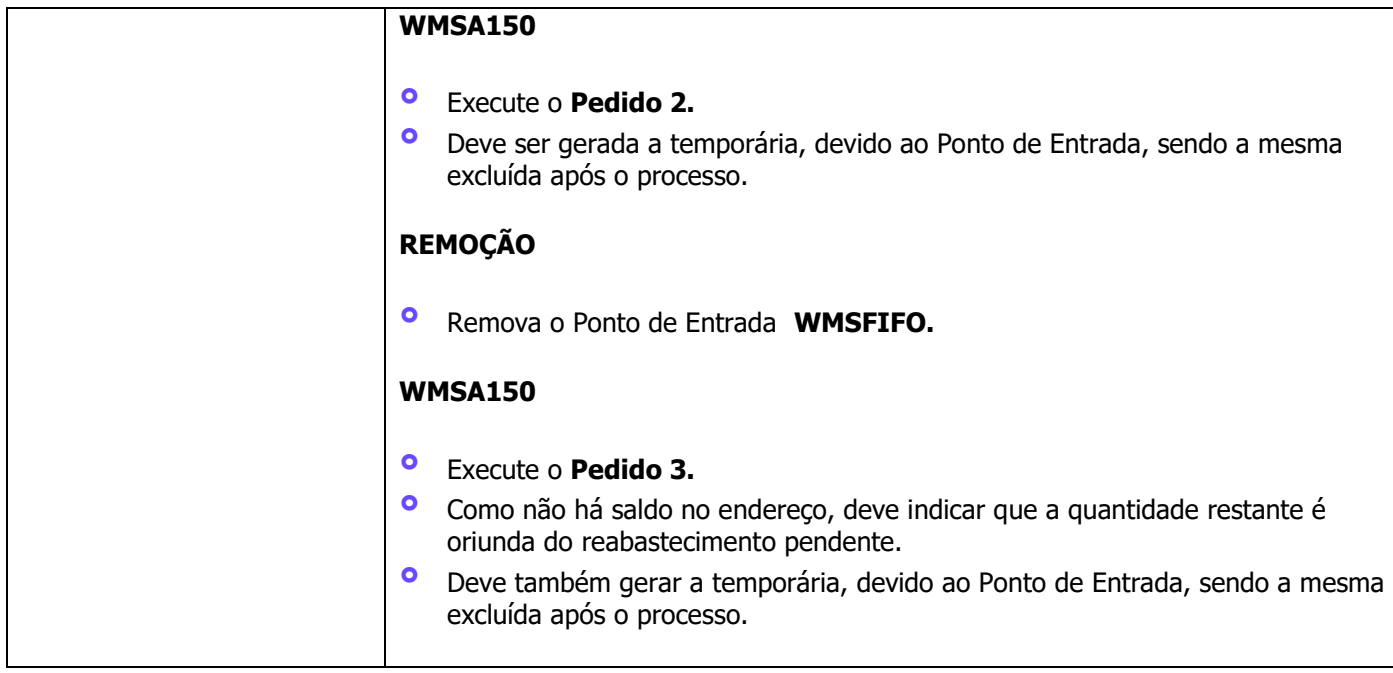

#### **4. Demais Informações**

Não se aplica.

#### **5. Assuntos Relacionados**

#### **Pontos de Entrada**

- **•** <u>DT PE WMSFIFO [Ordenar endereços FIFO](https://tdn.engpro.totvs.com.br/pages/releaseview.action?pageId=630825562)</u><br>• DT PE WMSFIFO2 Definir estrutura física E
- **°** DT PE WMSFIFO2 [Definir estrutura física FIFO](https://tdn.totvs.com/pages/viewpage.action?pageId=630826035)